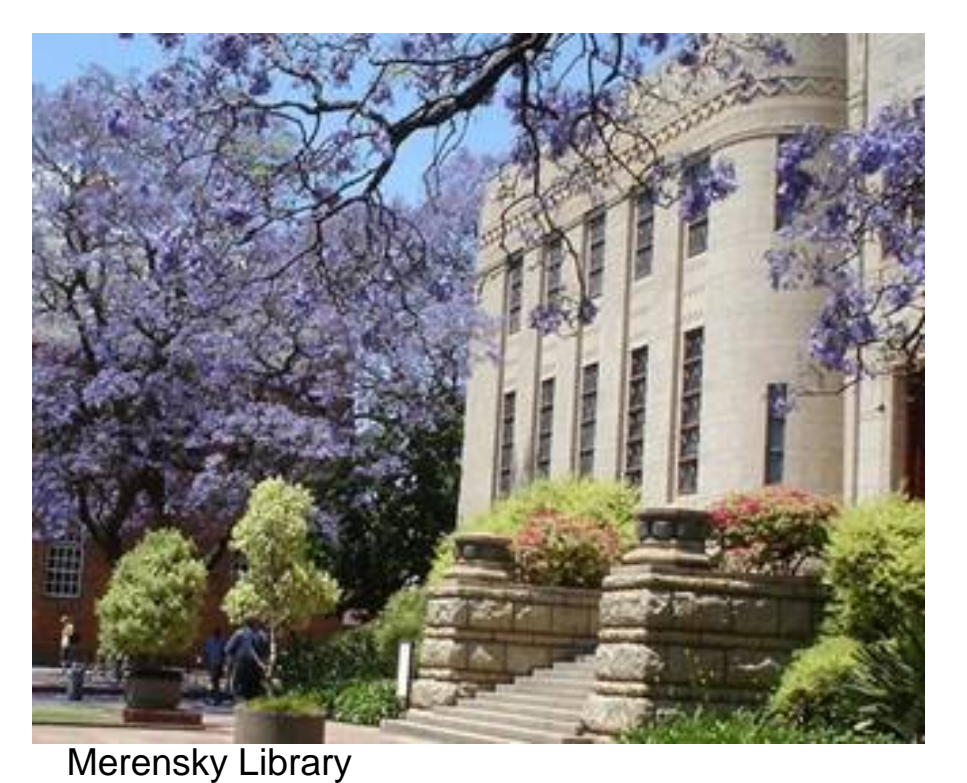

# RSS feeds and applications within Millennium

Anette Lessing

University of Pretoria

*Celebrating 10 years of the Millennium/INNOPAC system in GAELIC*

GAELIC Workshop. Wartenweiler Library, Wits University. 5 July 2007

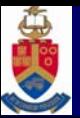

# **CONTENT**

- 1.What is an RSS Feed
- 2.Basic technical background
- 3. [Why do you want to use RSS Feeds](http://en.wikipedia.org/wiki/Image:Feed-icon.svg)
- 4. Examples of RSS applications
	- •**General**
	- •Library websites
- 5. How do read your RSS feeds
- 6. Millennium configuration
- 7.Summary
- 8. Questions

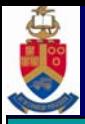

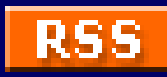

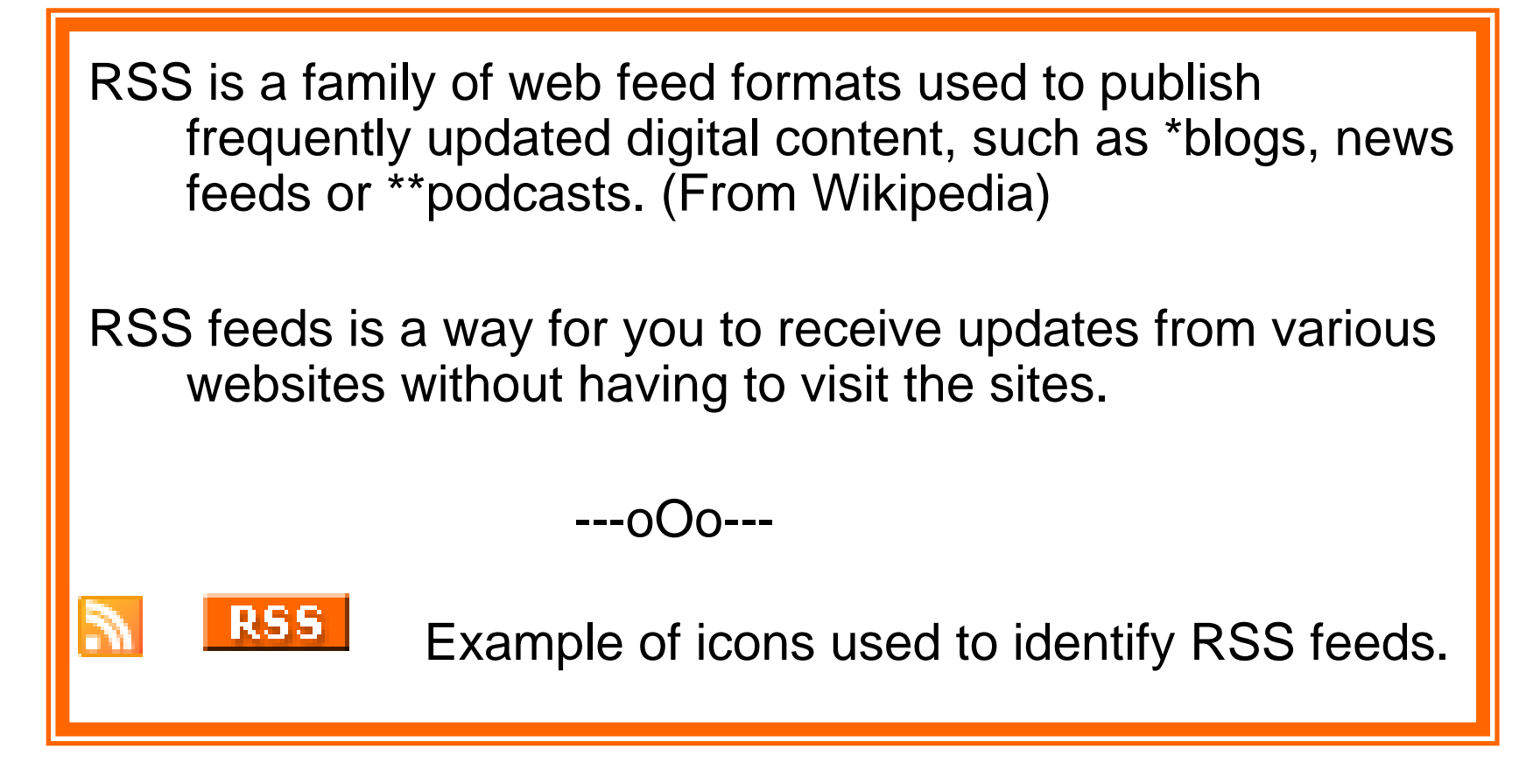

\***Blogs** – (Web log) - Blog posts are made available to masses via RSS feeds.

**\*\*Podcasts** - Process of distributing multimedia files using RSS to iPods & computers.

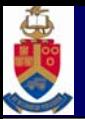

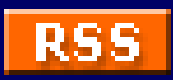

## **How does an RSS feed differ from a website?**

A feed can have the same content as a webpage, but it's often formatted differently.

An RSS feed automatically checks the website and downloads new content (to your browser or feed reader) so you can see what is new since you last visited the feed.

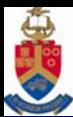

### **What is an RSS feed (cont.)**

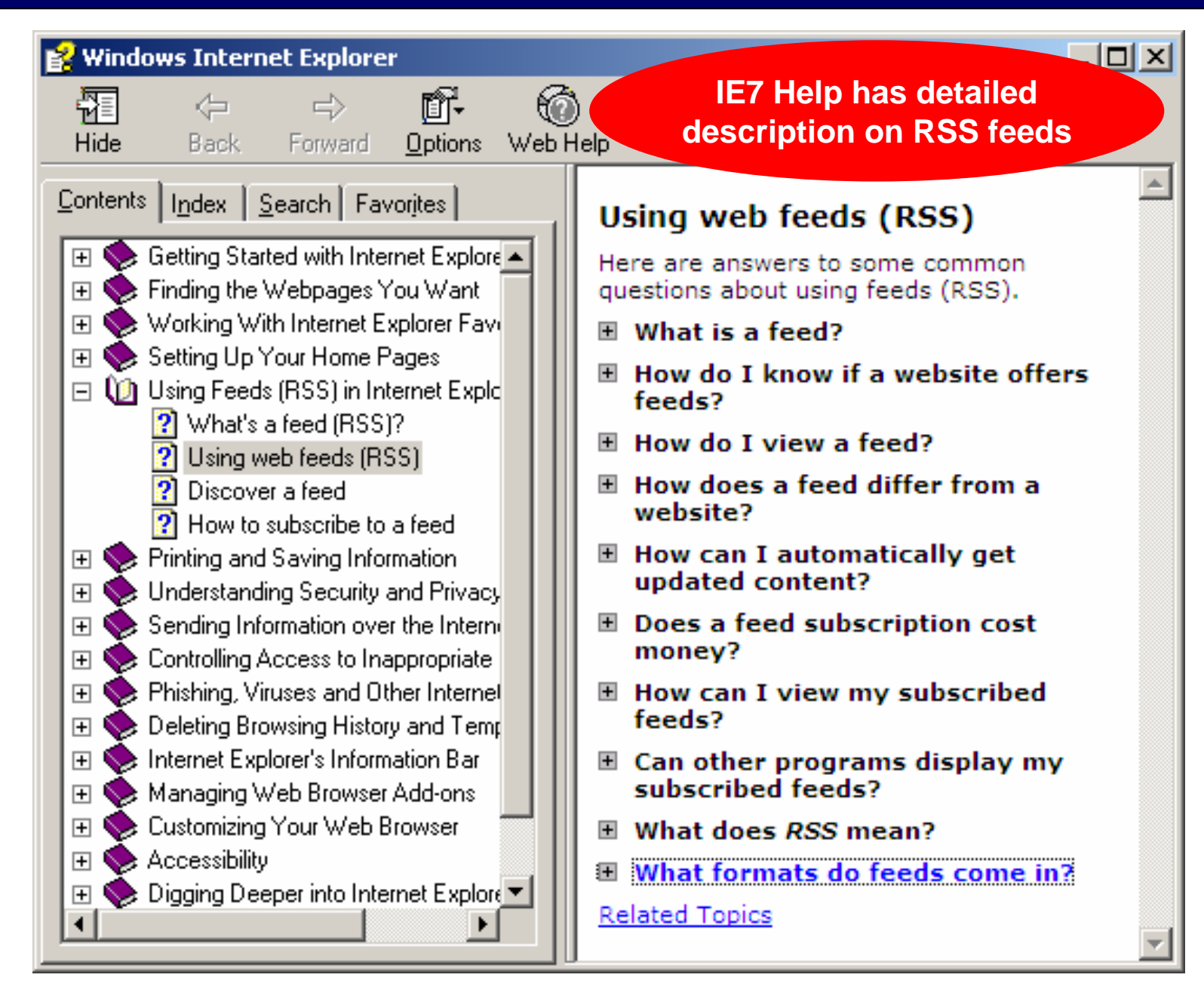

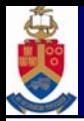

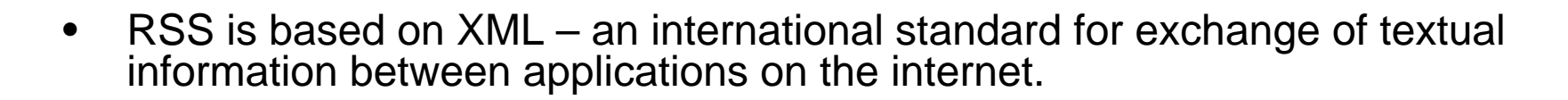

•RSS feeds deliver its information as an XML file called an "RSS feed".

There are various versions of RSS, eg.:

- •RSS 2.0 – **R**eally **S**imple **S**yndication
- • RSS 0.91, RSS 1.0 – **R**ich **S**ite **S**ummary **IE7 supports both**

*Various versions not always compatible with all feed readers.*

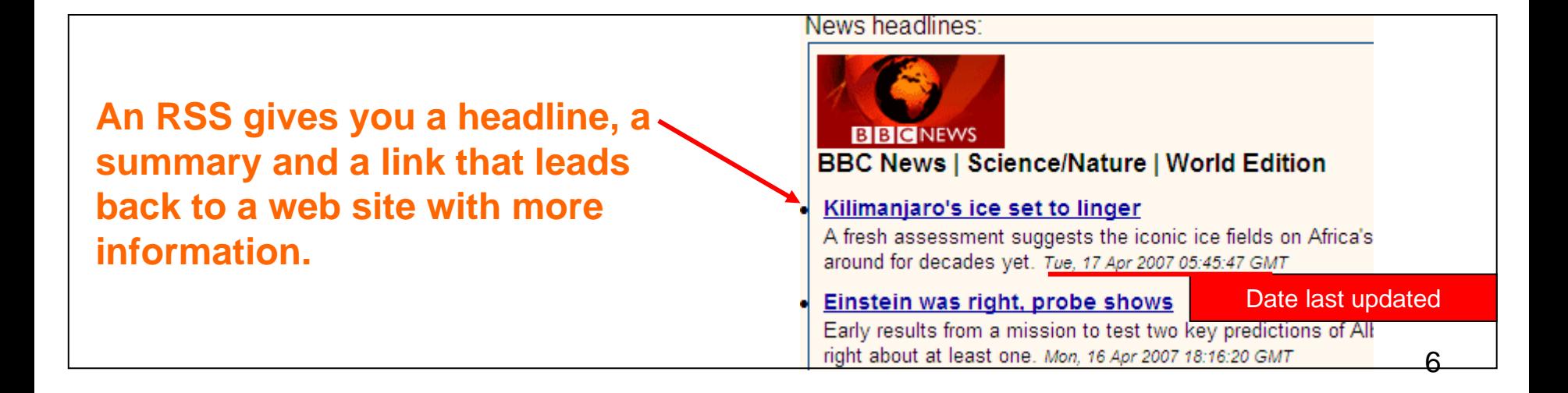

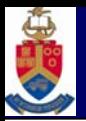

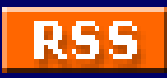

- •Scrutinize large amounts of info on web-based sites without accessing the sites individually.
- •Make it possible to review a large amount of online content (headlines) in a very short time.
- •Easy way to keep track of new info in specific areas of interest.
- •Creates an <u>infrastructure</u> for your client's information needs.
- •By selecting RSS feeds about a topic, brings you all of the latest headlines/research from various web sites that you subscribed to.
- •You can peruse daily headlines from various web sites in one place (your Feed Reader or Web brows er).

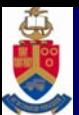

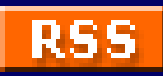

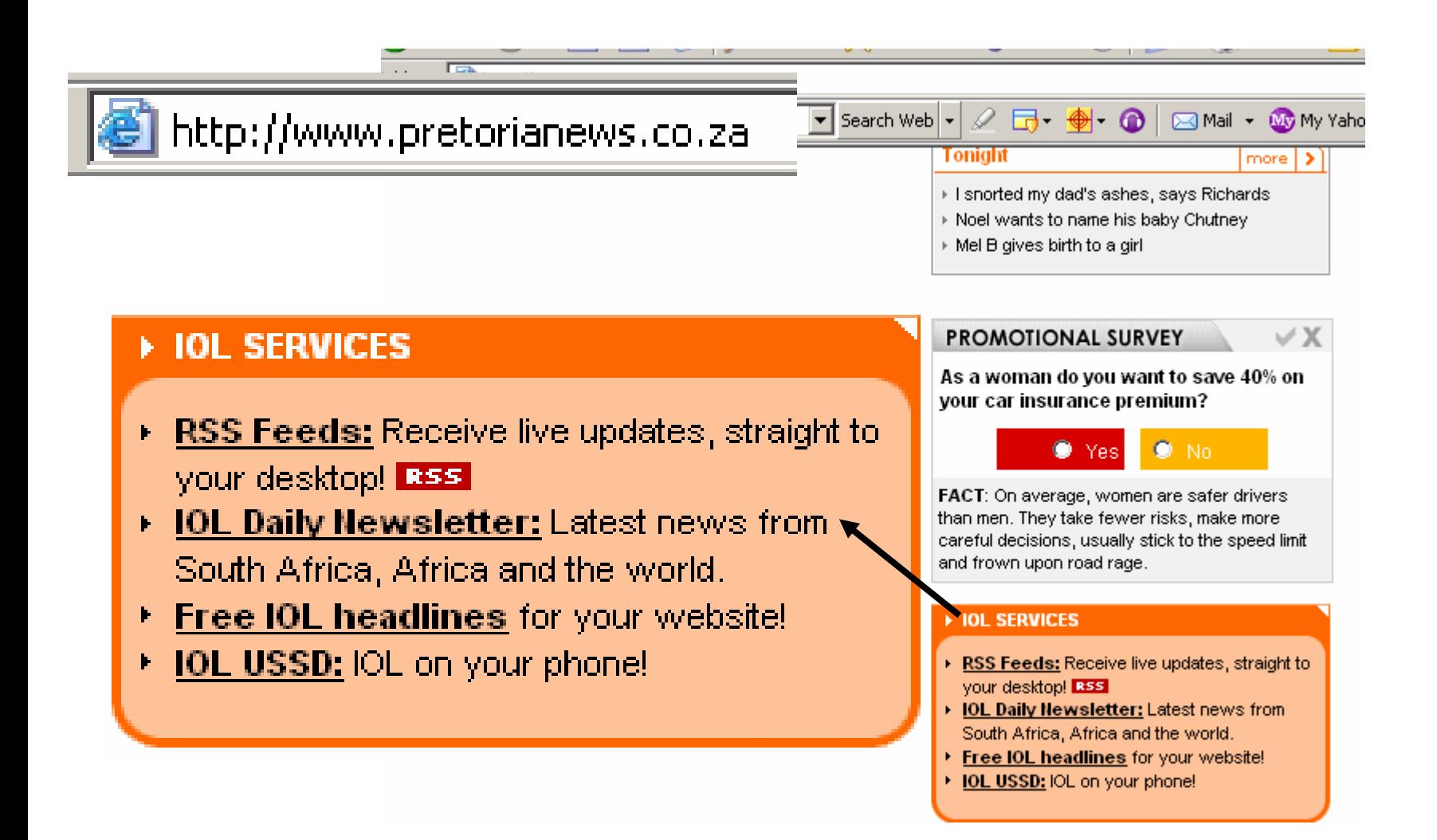

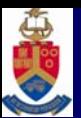

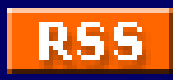

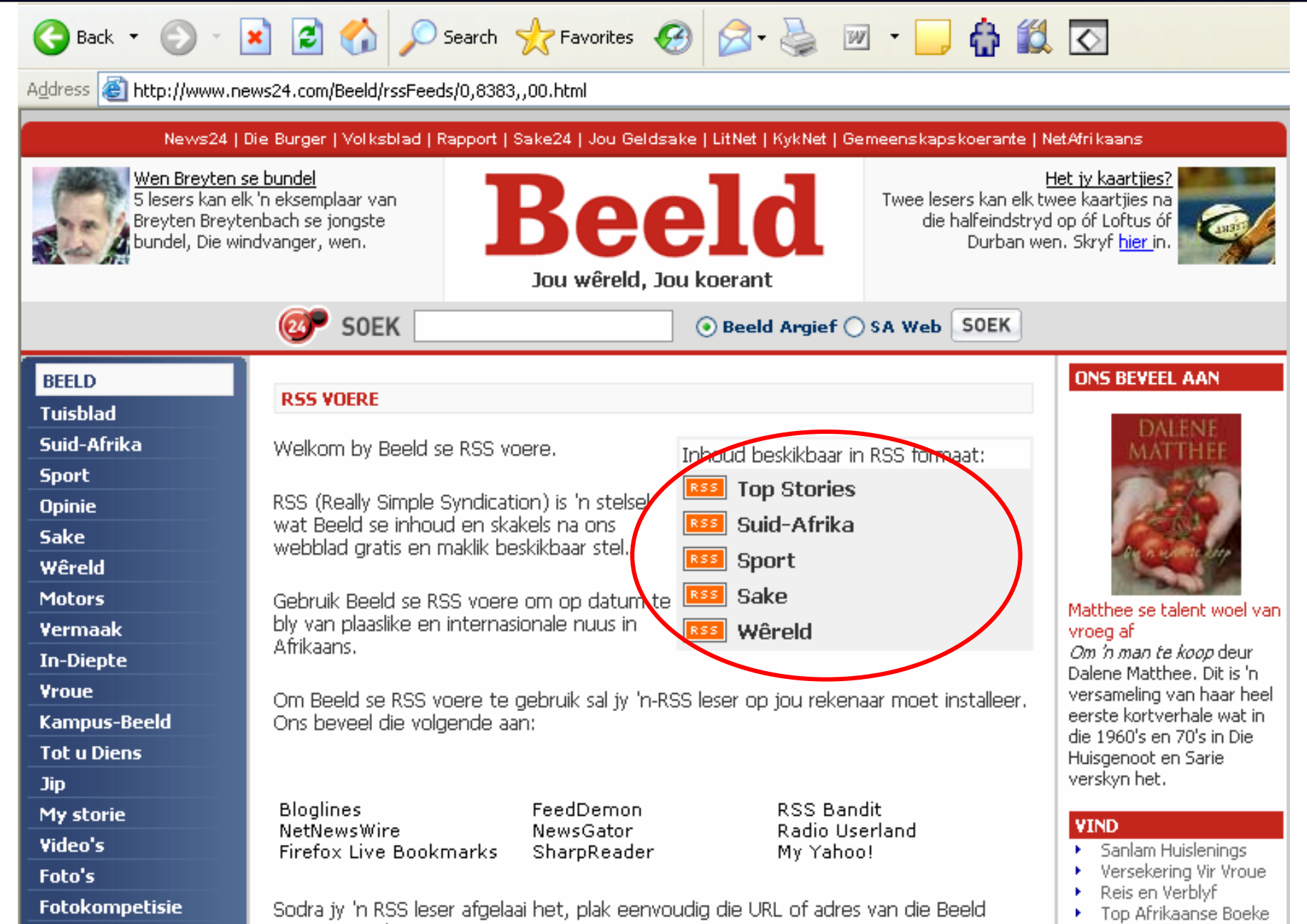

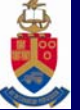

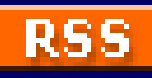

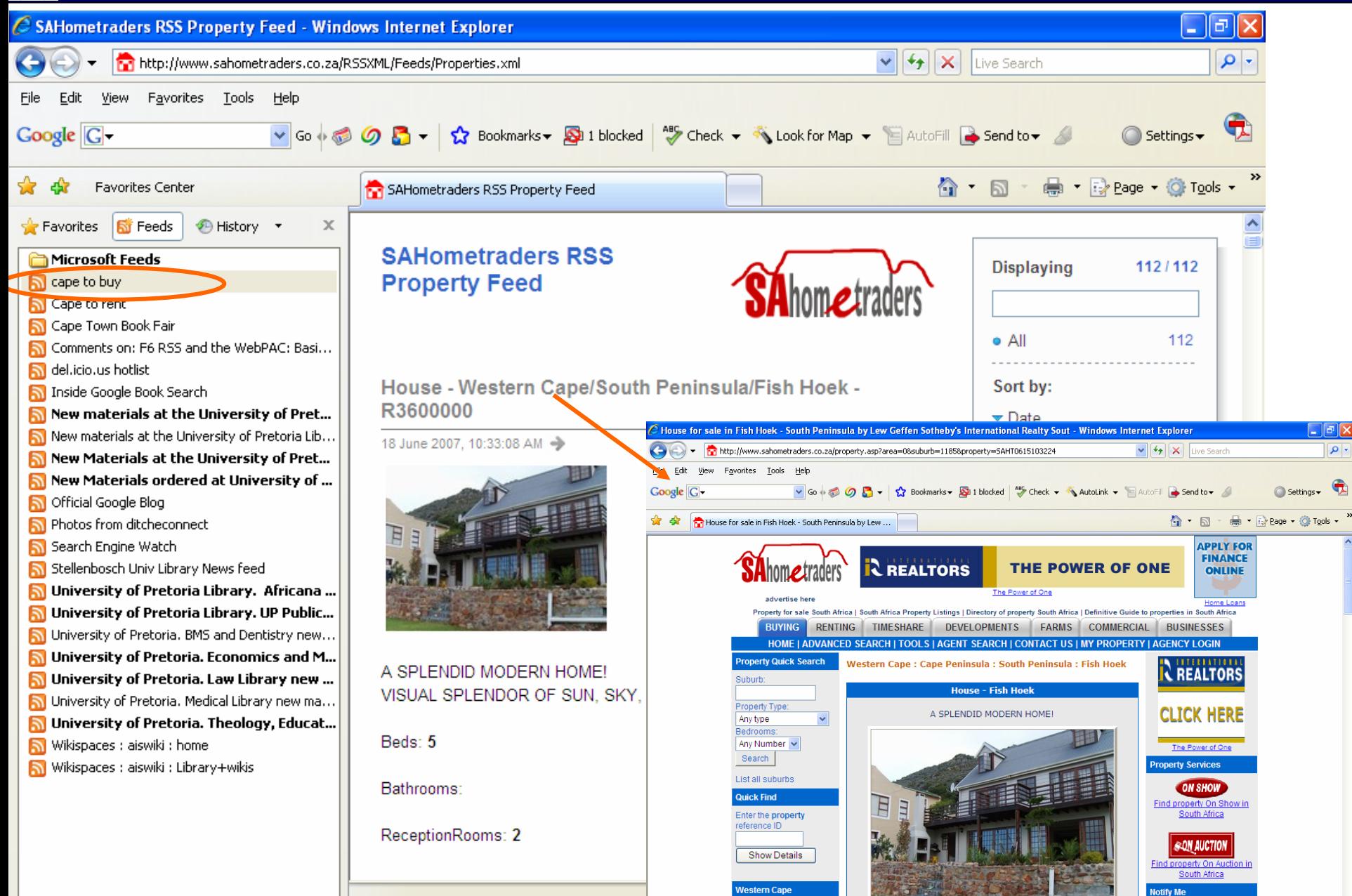

Notify Me

**Children Company** 

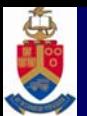

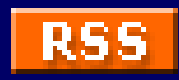

#### http://www.loc.gov/rss

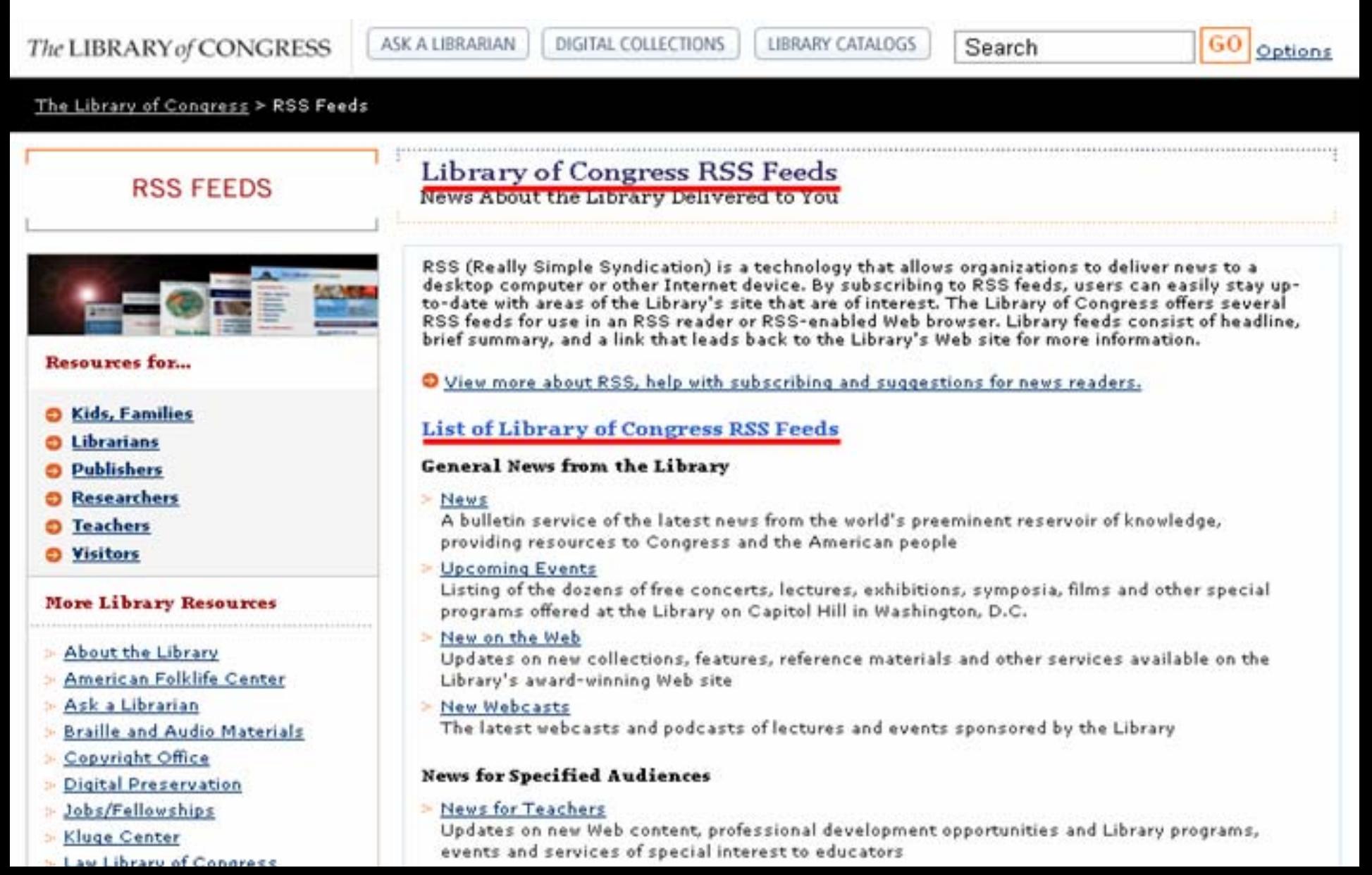

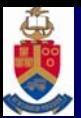

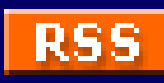

http://www.natlib.govt.nz/about-this-site/rss-feeds/?searchterm=rss

### $| \cdot |$   $\in$

### NATIONAL LIBRARY<br>OF NEW ZEALAND TE PUNA MĀTAURANGA<br>O AOTEAROA

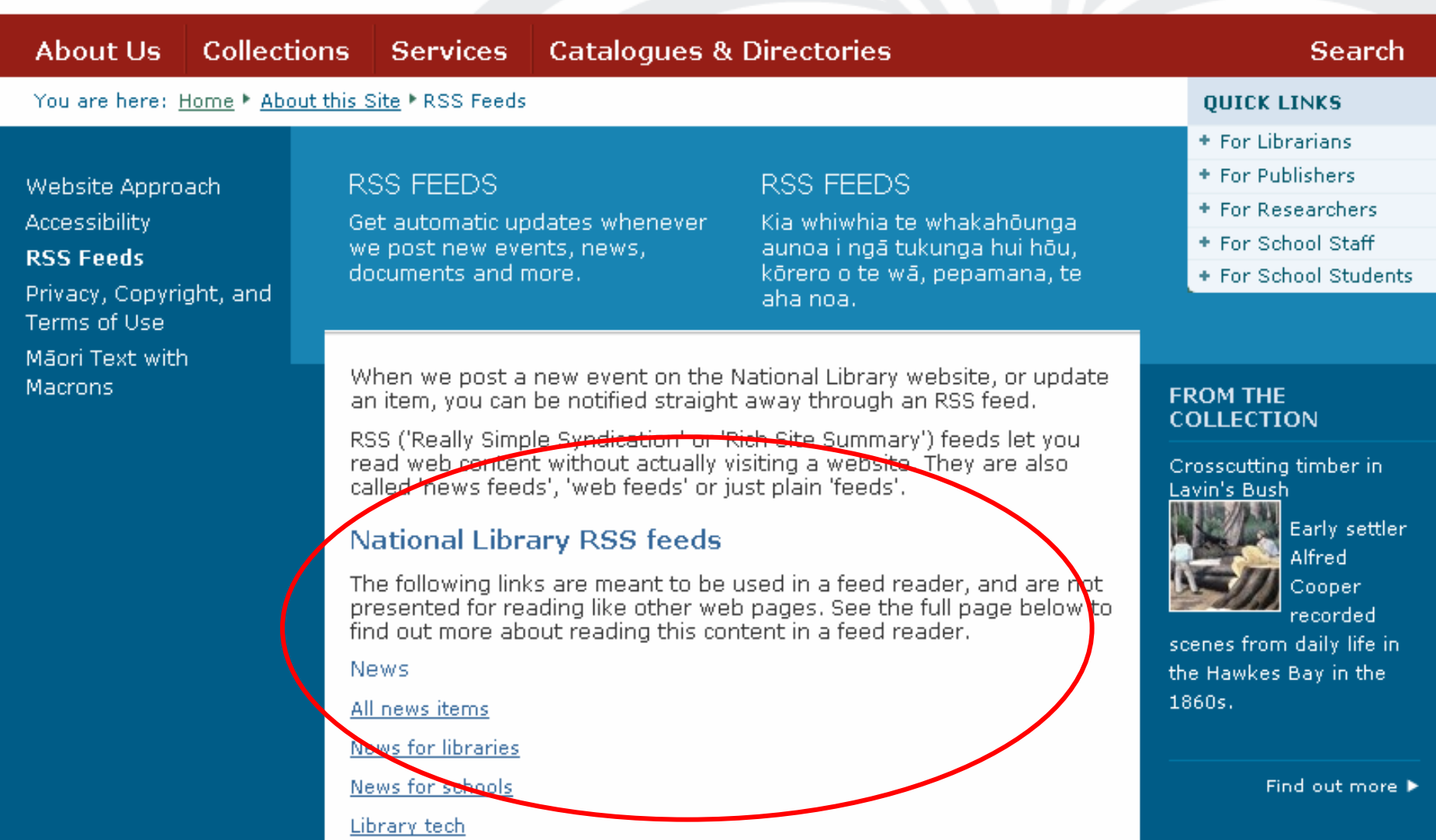

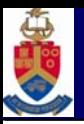

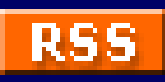

#### Biblioteek- en Inligtingsdier

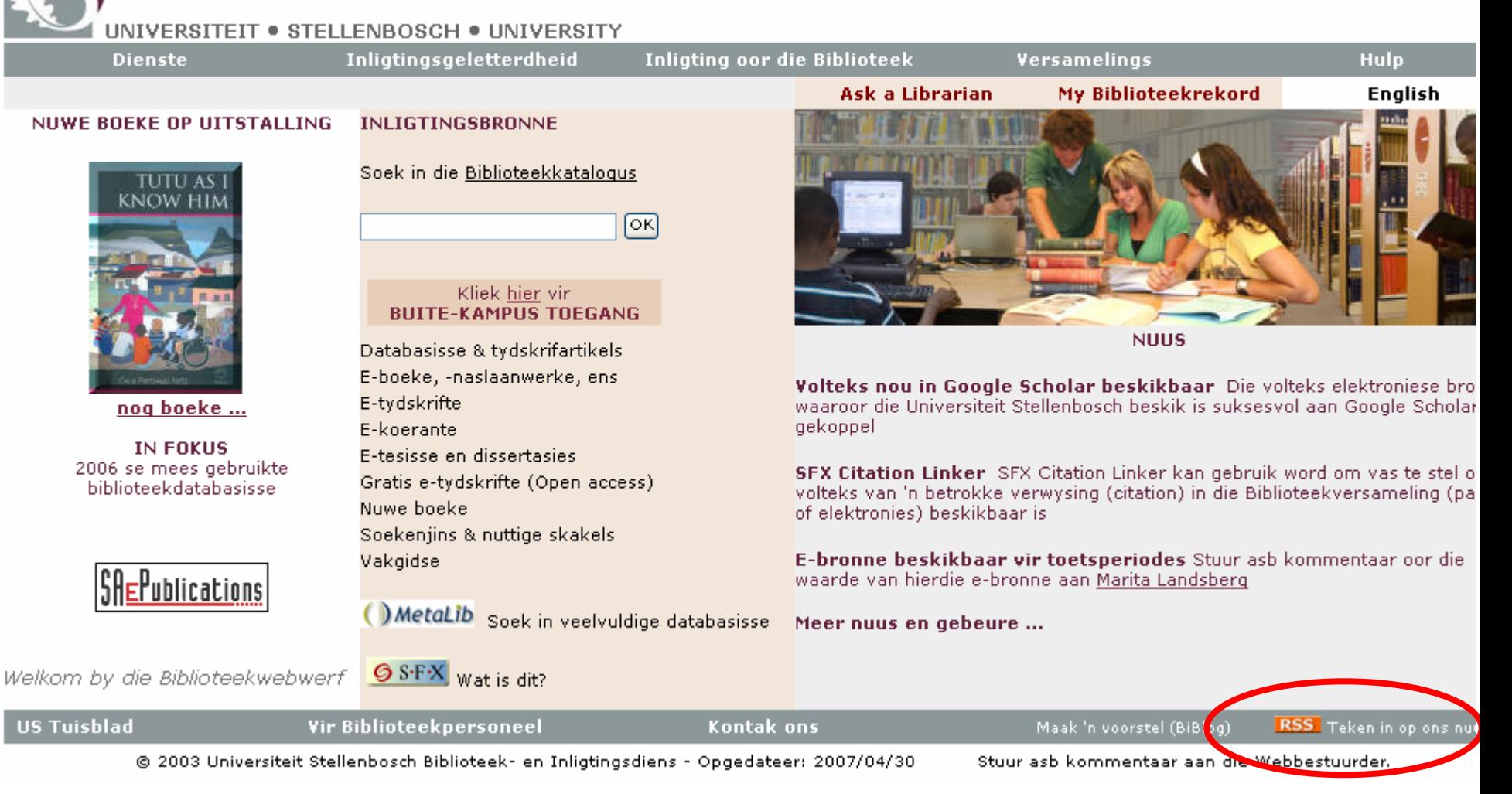

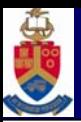

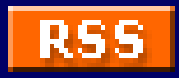

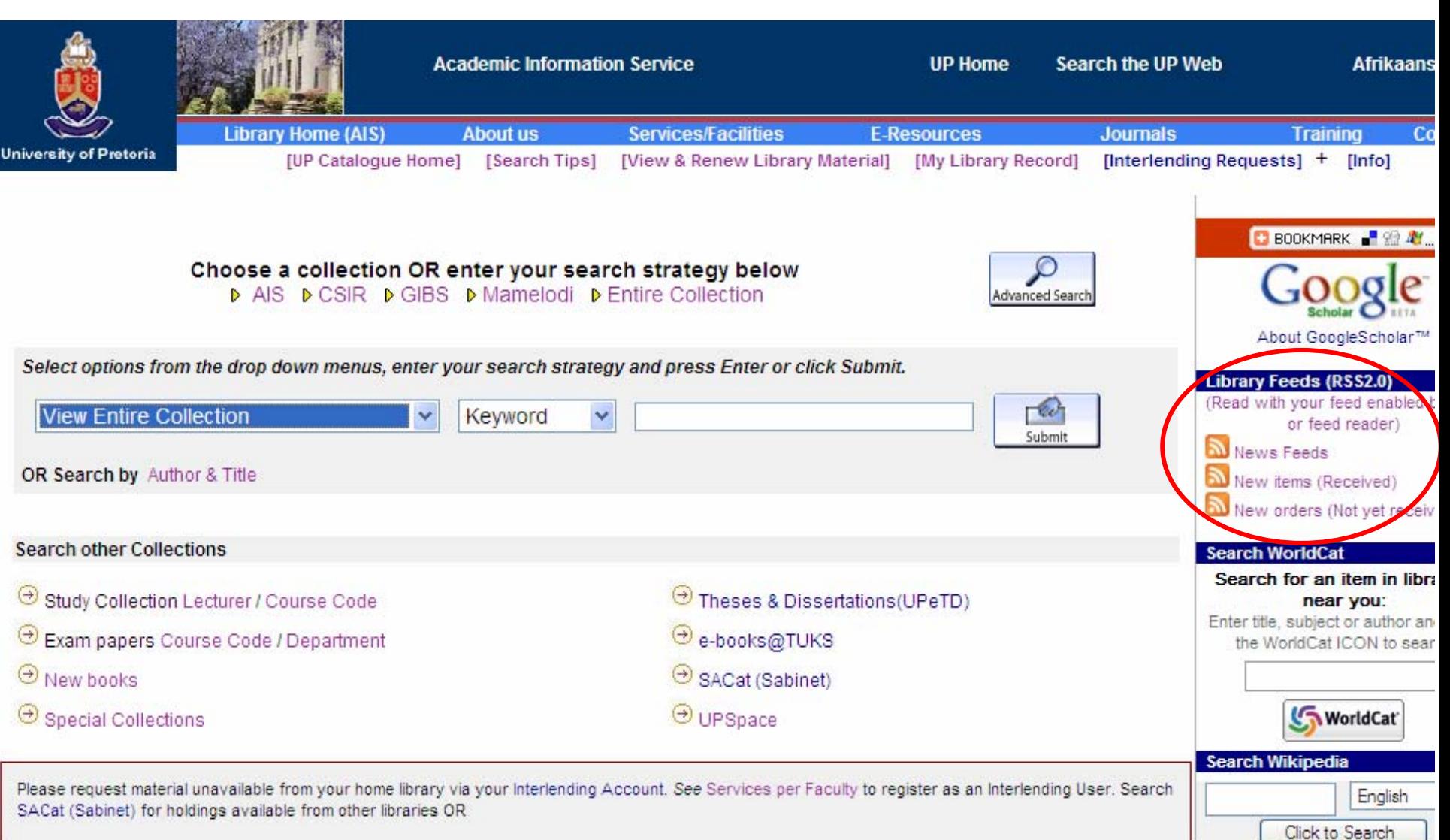

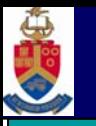

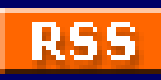

## **Library-related**

- •AIS News – Upcoming events; Training, New Services/databases; etc.
- New books, books ordered, e-books, journal titles in catalogue according to subject.

### **From other web sites**

- $\bullet$ Local newspapers.
- $\bullet$ News from bookshops.
- Subject specific info.

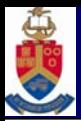

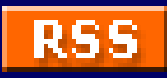

### **1. Use a desktop Feed reader**

- $\bullet$  Install RSS reader software on your PC. *Examples of Readers*:
	- Feedreader: <u>[http://www.feedreader.com](http://www.feedreader.com/)</u>
	- Sharpreader: [http://www.sharpreader.com](http://www.sharpreader.com/)
	- RSS Reader: <u>http://www.rssreader.com</u>
	- Snarfer: [http://www.snarfware.com](http://www.snarfware.com/)
- •Copy URL of feed into RSS reader.
- • Check the feed reader to see if any of the feeds have new content since the last time it was checked and retrieve that content.

#### *Can only be accessed from PC where the reader is installed.*

**Article "The Best RSS Readers"<http://itmanagement.earthweb.com/article.php/3654846>**

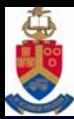

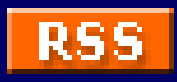

### **Example of reading feeds with a Feed reader**

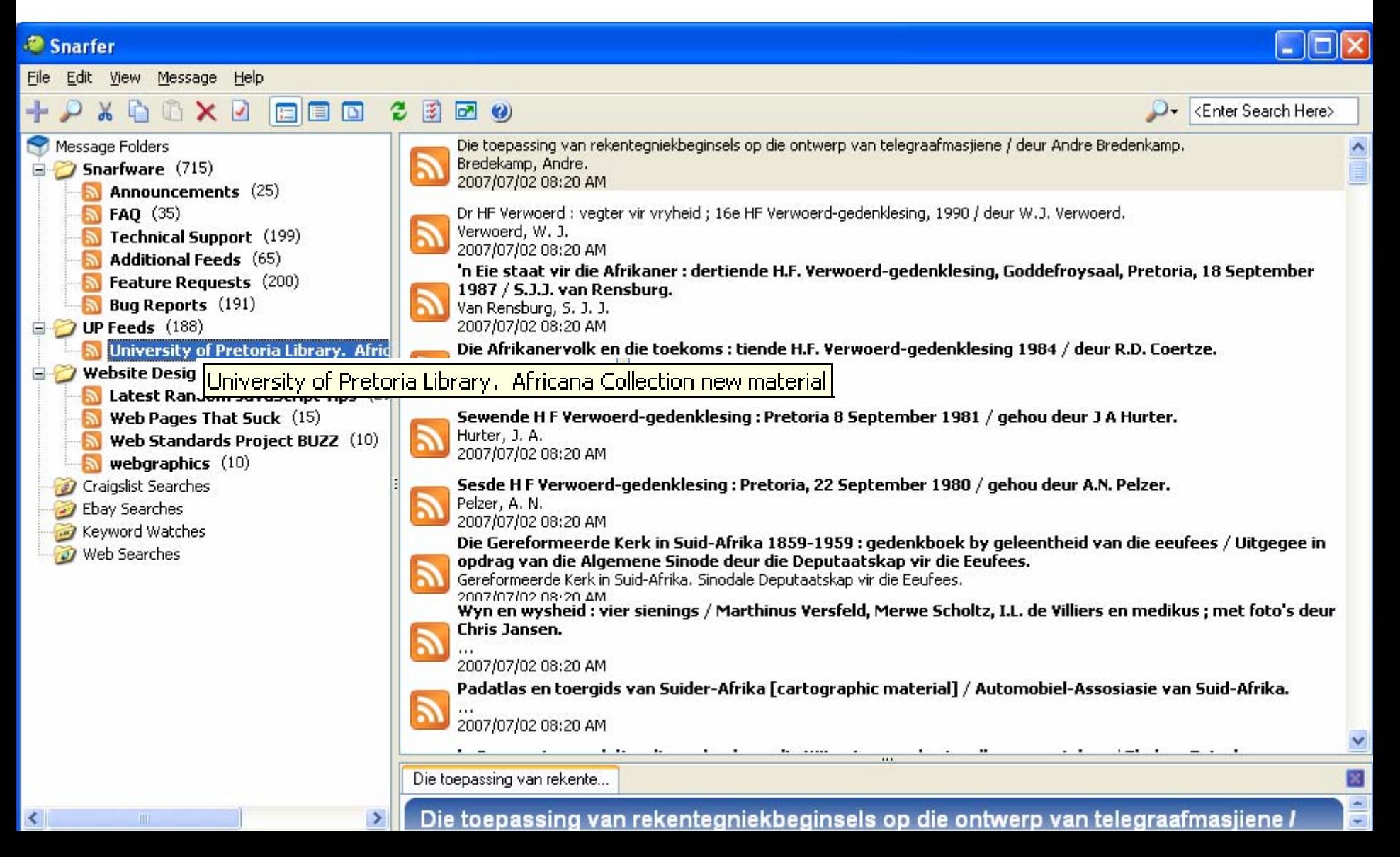

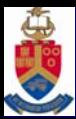

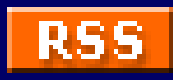

- •**2. Save to your browser (IE7)**
- •Easy way if your browser supports RSS as a standard feature, eg. Firefox, Internet Explorer7.

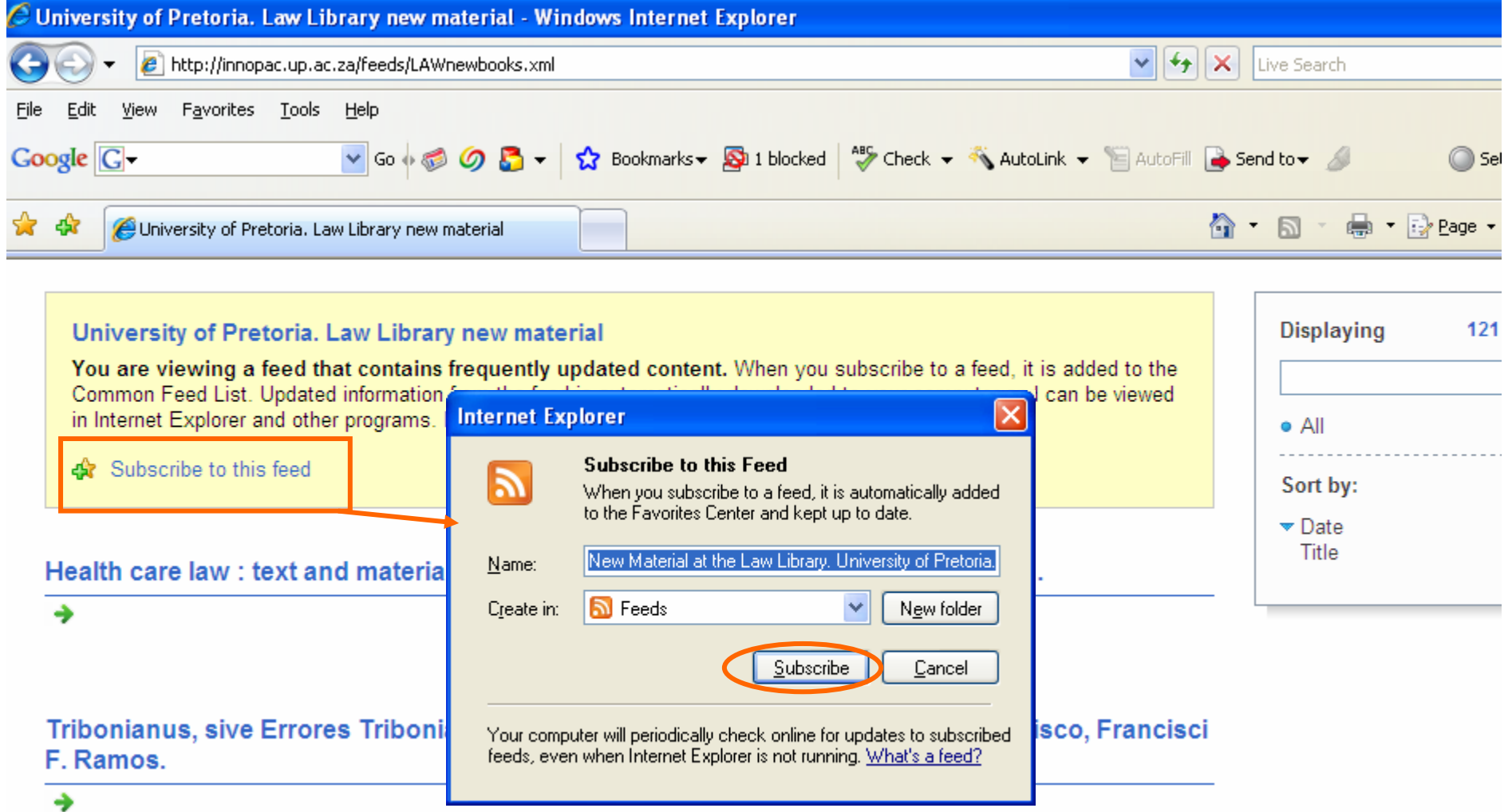

Ramos del Manzano, Juan Francisco, d. 1668.

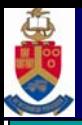

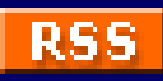

### **Read with a Browser (IE7)**

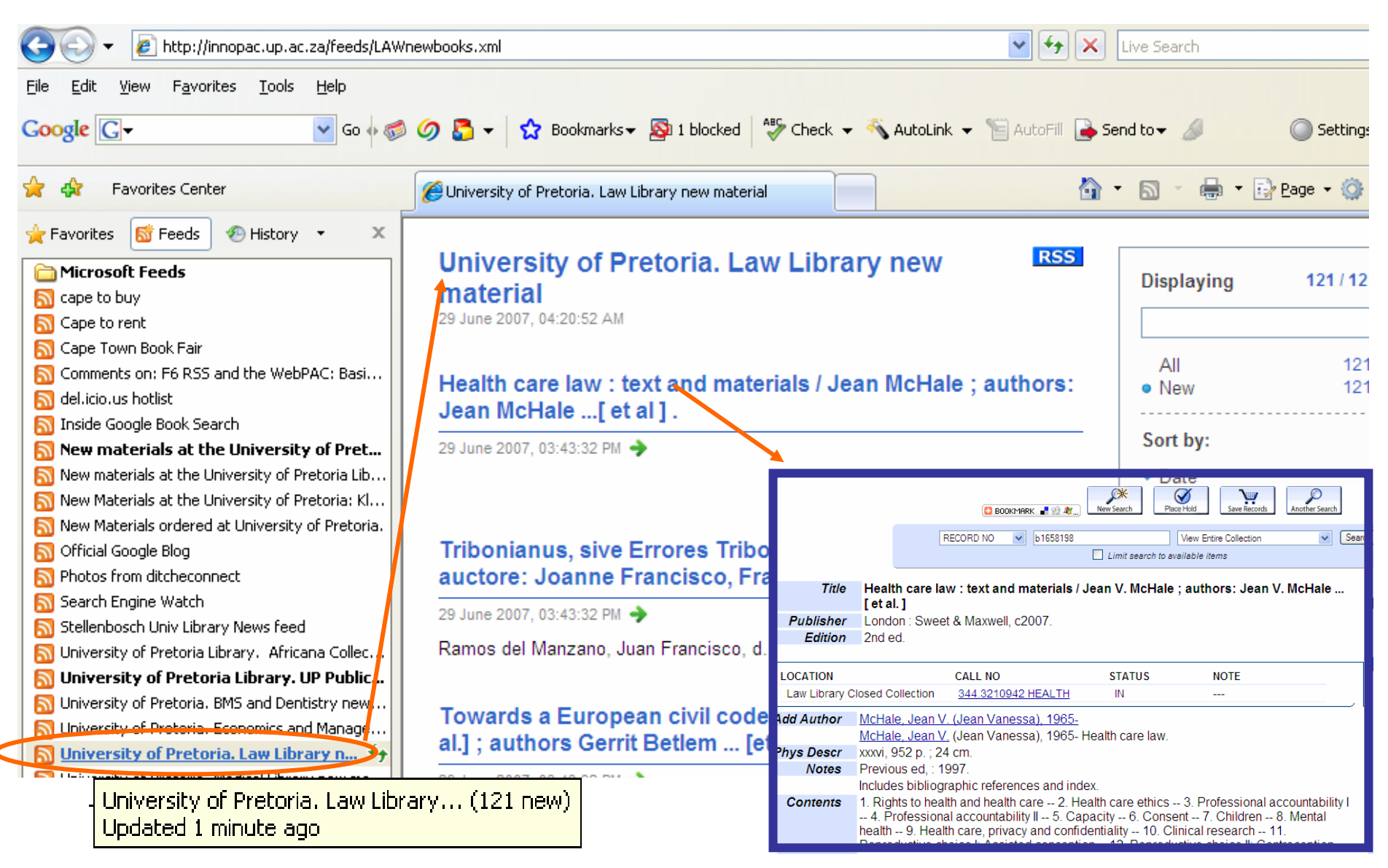

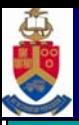

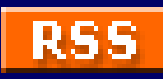

### **Save to a Browser (Firefox)**

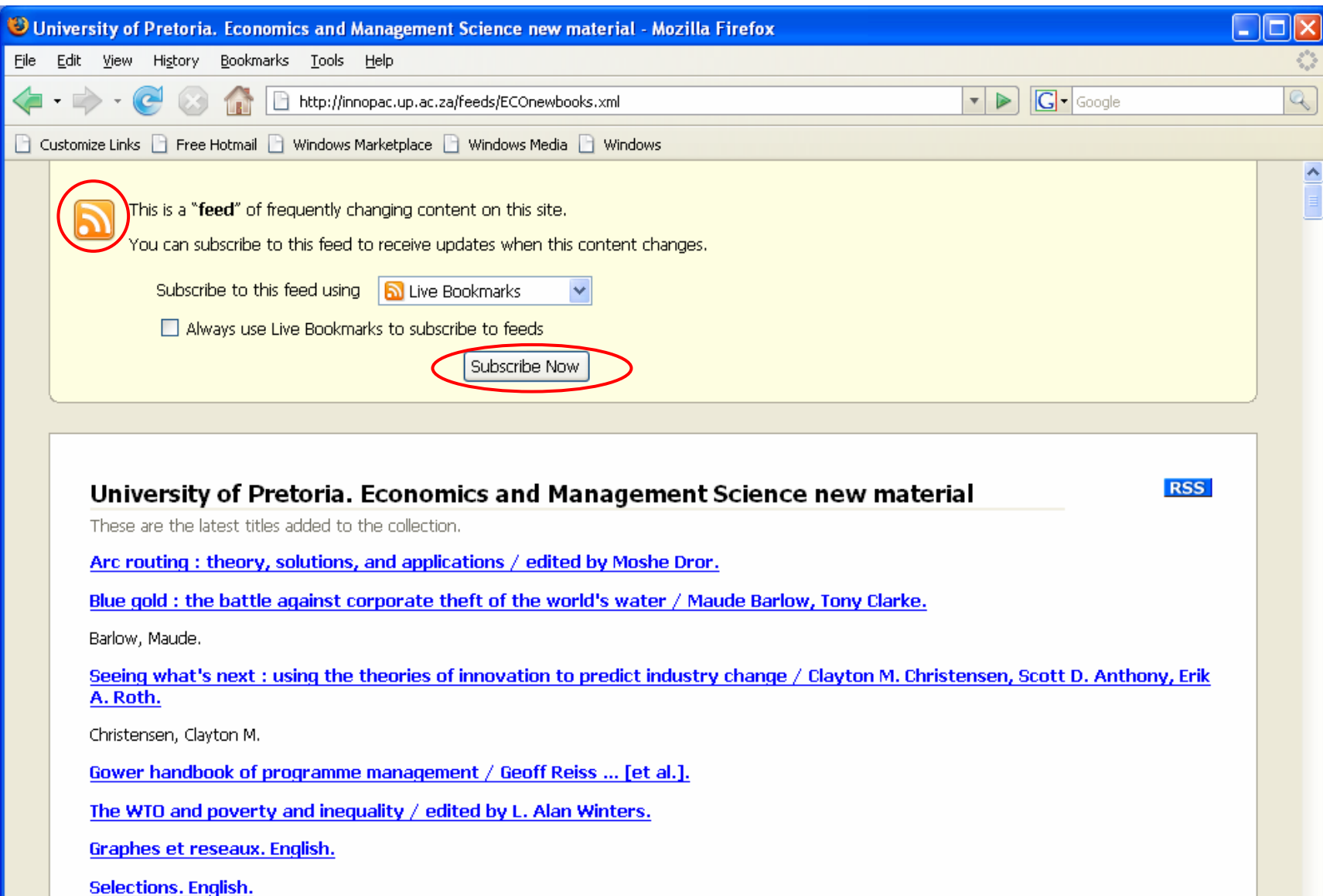

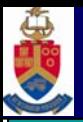

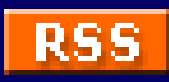

### **Read with a Browser (Firefox)**

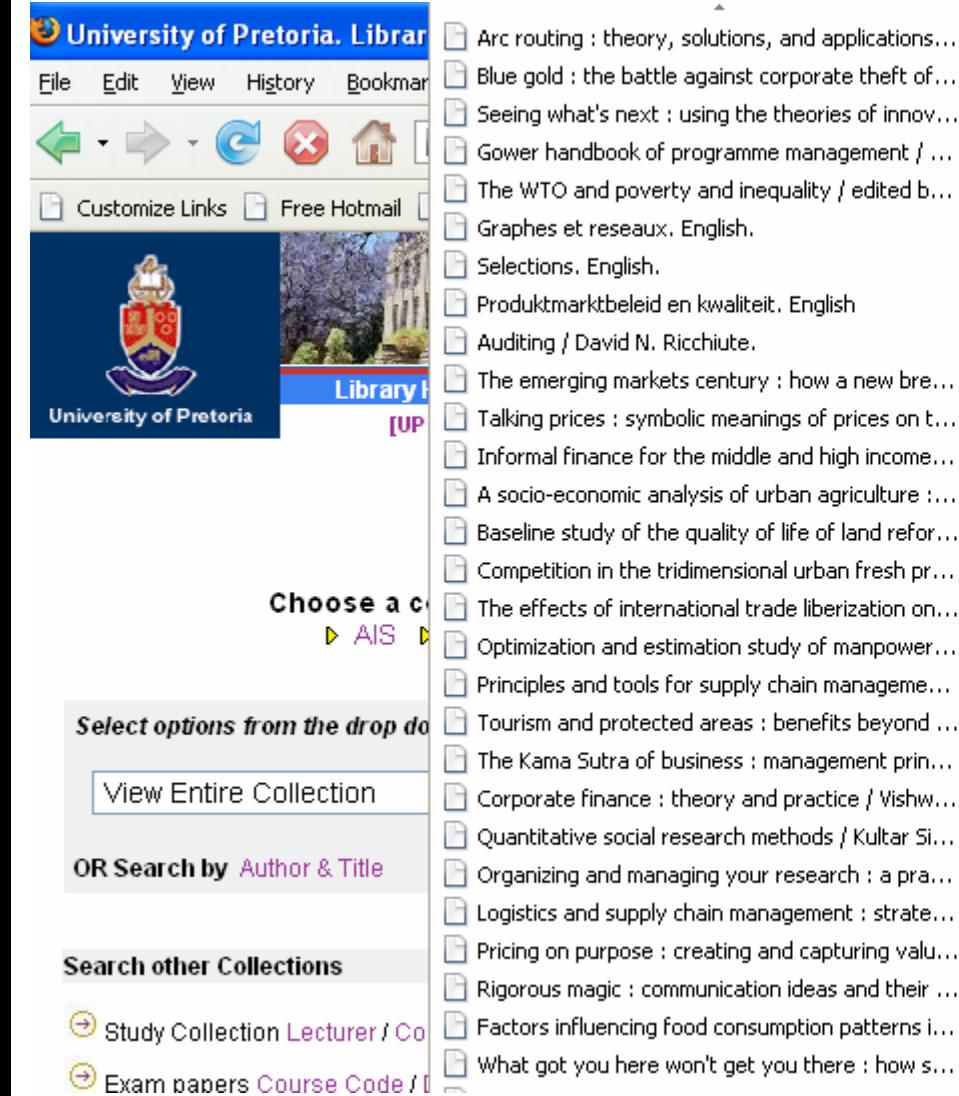

 $\Box$  Blue gold : the battle against corporate theft of... B Seeing what's next : using the theories of innov...  $\Box$  Gower handbook of programme management  $/$  ...  $\Box$  The WTO and poverty and inequality / edited b... Graphes et reseaux. English. Selections, English,  $\mathbb F$  Produktmarktbeleid en kwaliteit. English Auditing / David N. Ricchiute.  $\Box$  The emerging markets century : how a new bre...  $\Box$  Talking prices : symbolic meanings of prices on t...  $\Box$  Informal finance for the middle and high income...  $\Box$  A socio-economic analysis of urban agriculture :... Baseline study of the quality of life of land refor...  $\Box$  Competition in the tridimensional urban fresh pr...  $\mathbb B$  The effects of international trade liberization on... R Optimization and estimation study of manpower...  $\Box$  Principles and tools for supply chain manageme... □ Tourism and protected areas : benefits beyond ... The Kama Sutra of business : management prin... □ Corporate finance : theory and practice / Vishw...  $\Box$  Quantitative social research methods / Kultar Si...  $\Box$  Organizing and managing your research : a pra...

 $\Box$  Logistics and supply chain management : strate...  $\Box$  Pricing on purpose : creating and capturing valu...  $\Box$  Rigorous magic : communication ideas and their ... Factors influencing food consumption patterns i... What got you here won't get you there : how s...

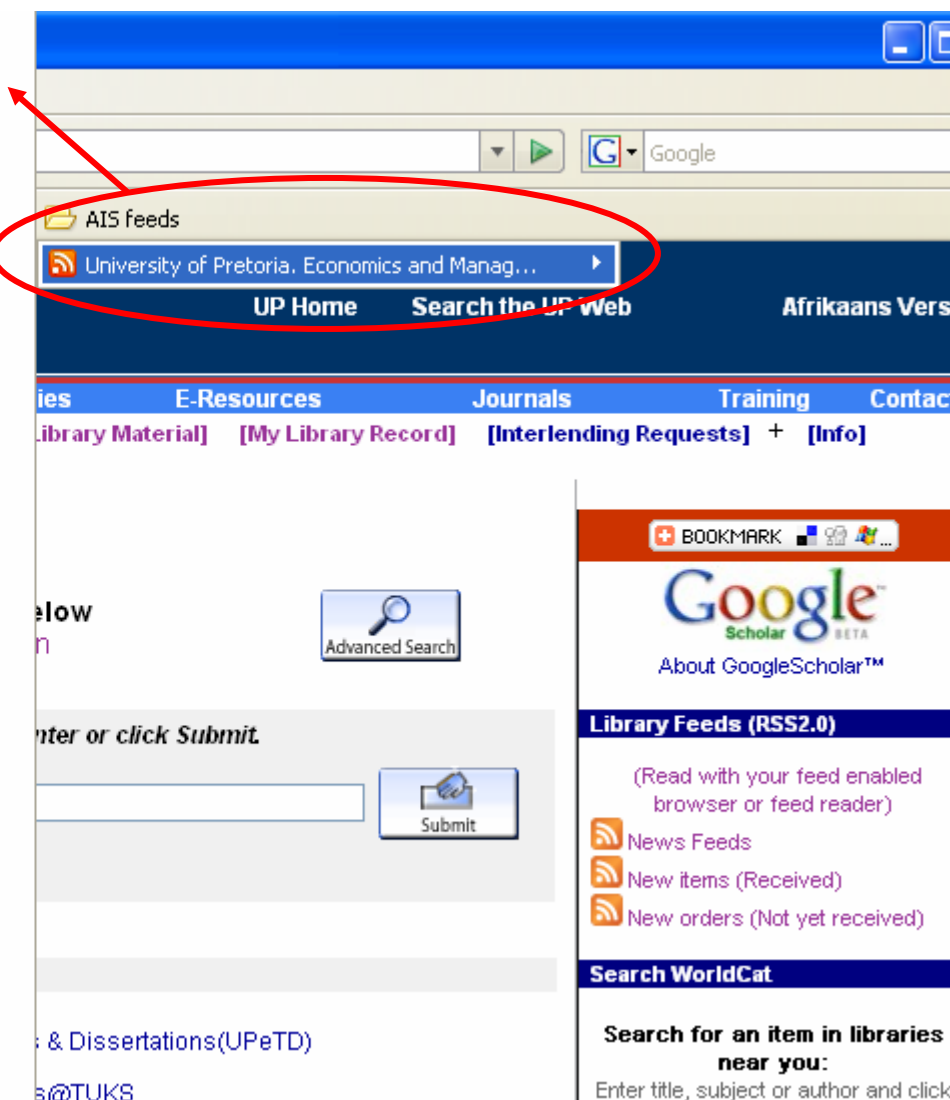

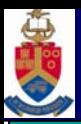

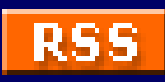

### **3. With Millennium**

- •• If WebPac Pro is installed.
- •My Record Feeds & RSS Feedbuilder modules are bought as "add on's"

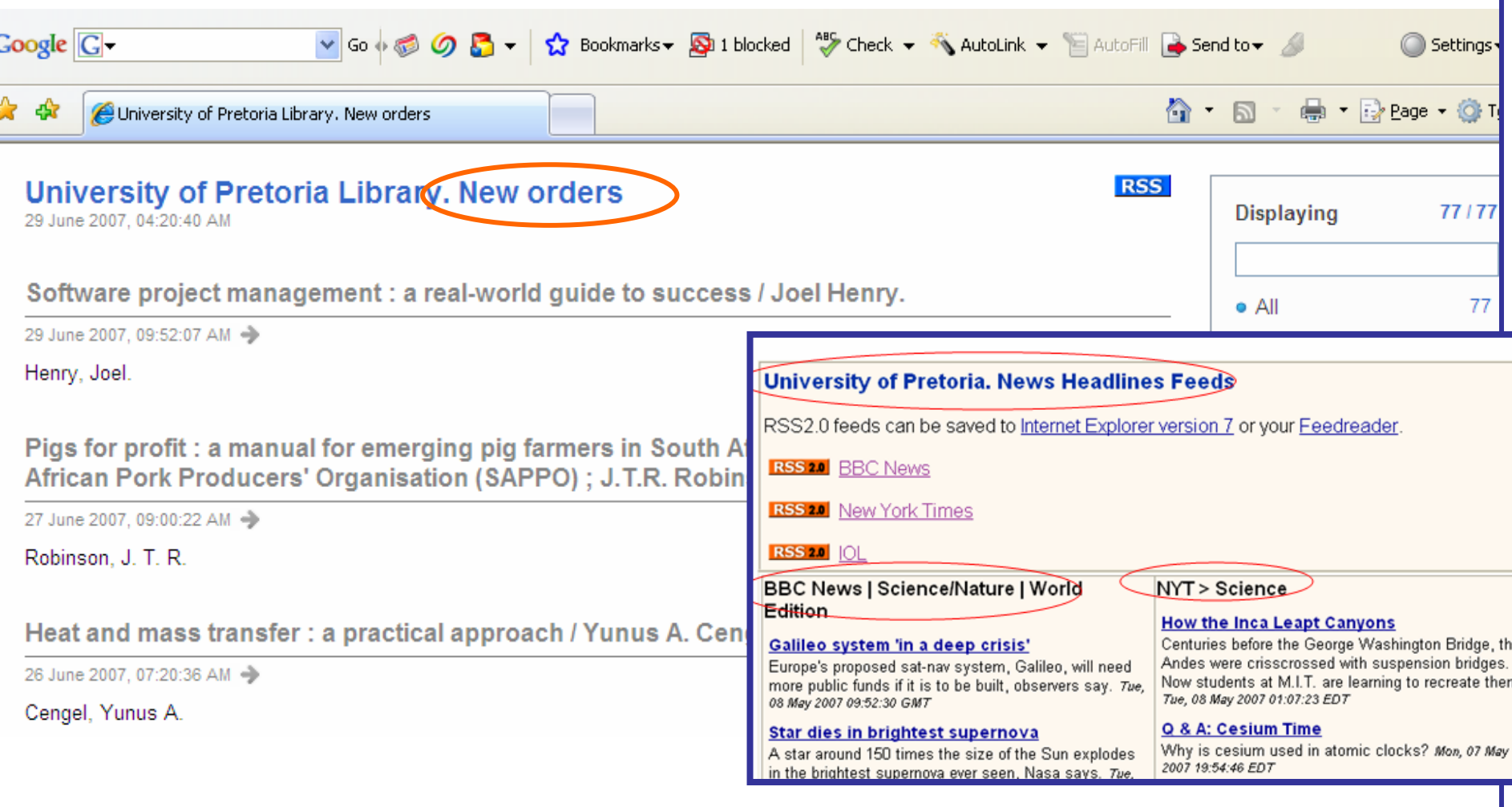

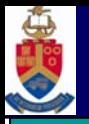

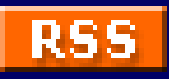

#### 1.Link to RSS Feeds from other web sites

•**Embed links in OPAC web pages**

<a href="http://newsrss.bbc.co.uk/rss/newsonline\_world\_edition/science/nature/ rss.xml" onclick="moreFeed('feed1); return false;" >BBC News</a>

#### •**RSS Token**

<!--{RSS:http://feeds.iol.co.za/rss/feed\_southafrica.rss:15:t:t:3}-->IOL

- 15 = Max items to display from the feed
- $t =$  Displays the RSS feed item description
- $t =$  Controls the RSS feed date
- $3 =$  Show both the title and image

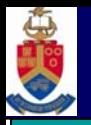

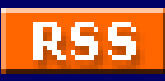

- 2. Patron Specific Feeds (My Record Feeds Product)
	- •Books due soon/overdue, fines, holds, pickups

Configure with WWWOptions and <!- -{patfeeds}- -> **token**

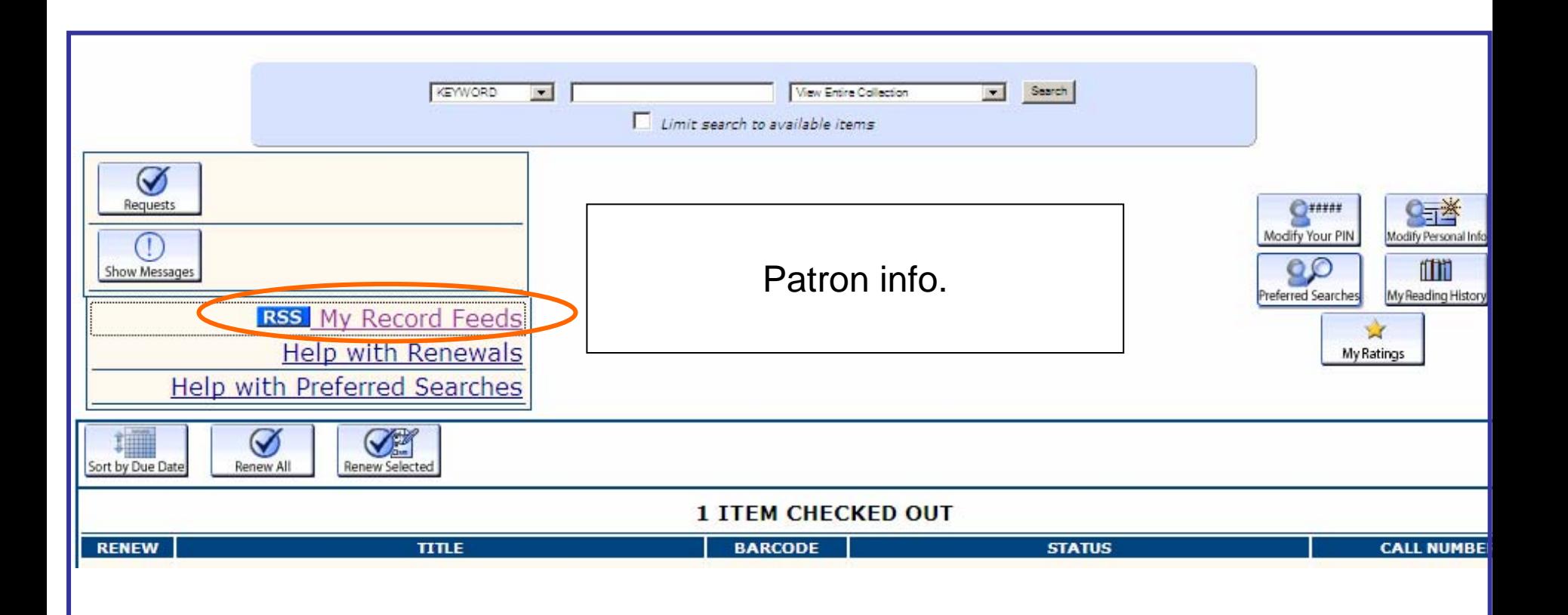

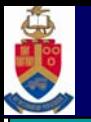

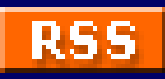

### 3. RSS feeds from Saved Searches/Review Files (Feedbuilder Product)

•New materials received, new book orders, special collections, etc.

<a href="http://innopac.up.ac.za/feeds/LAWnewbooks.xml" >New materials: Law Libary</a>

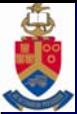

### **Millennium configuration**

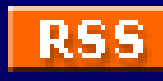

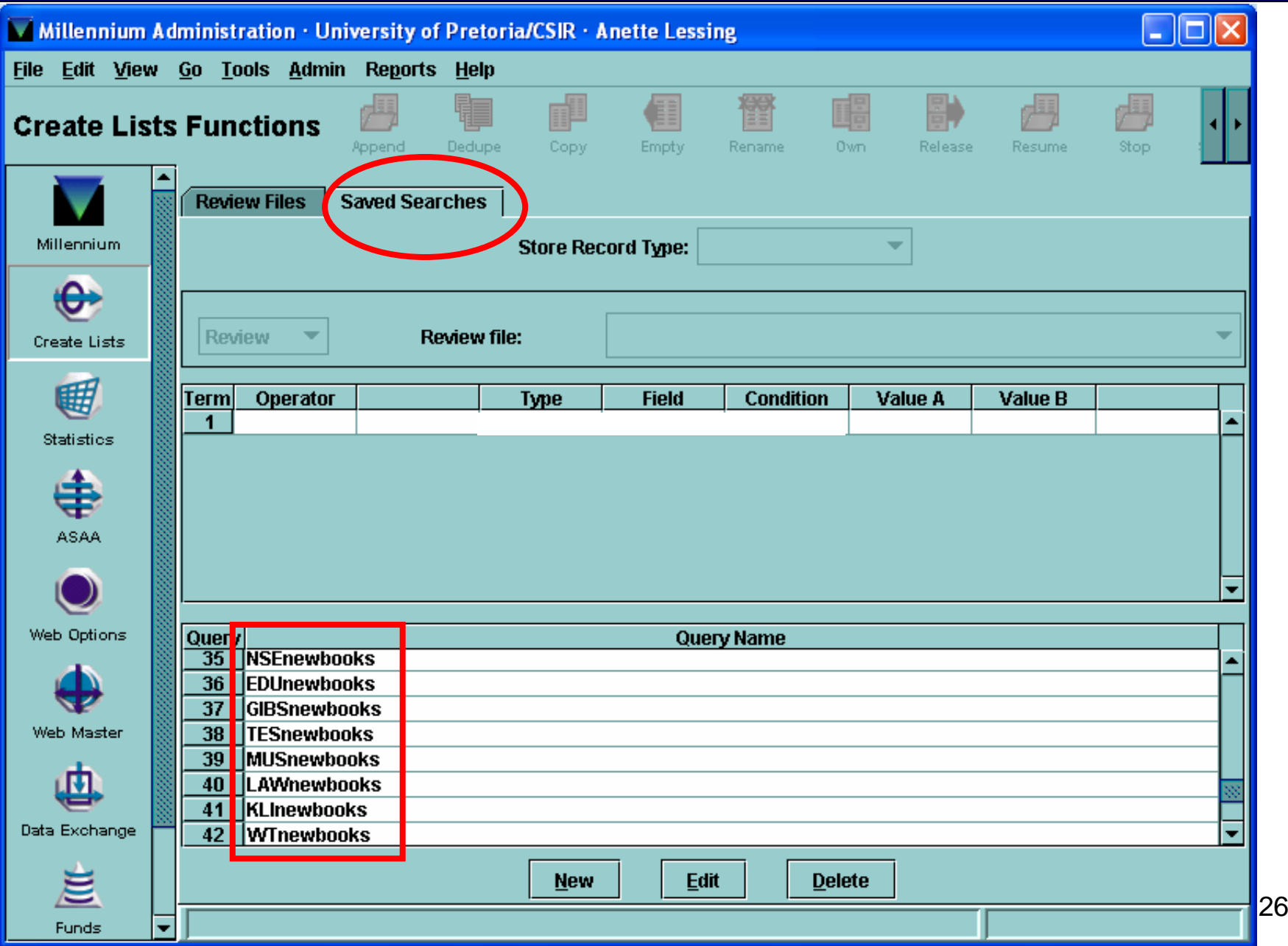

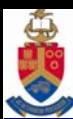

### **Millennium configuration**

**RSS** 

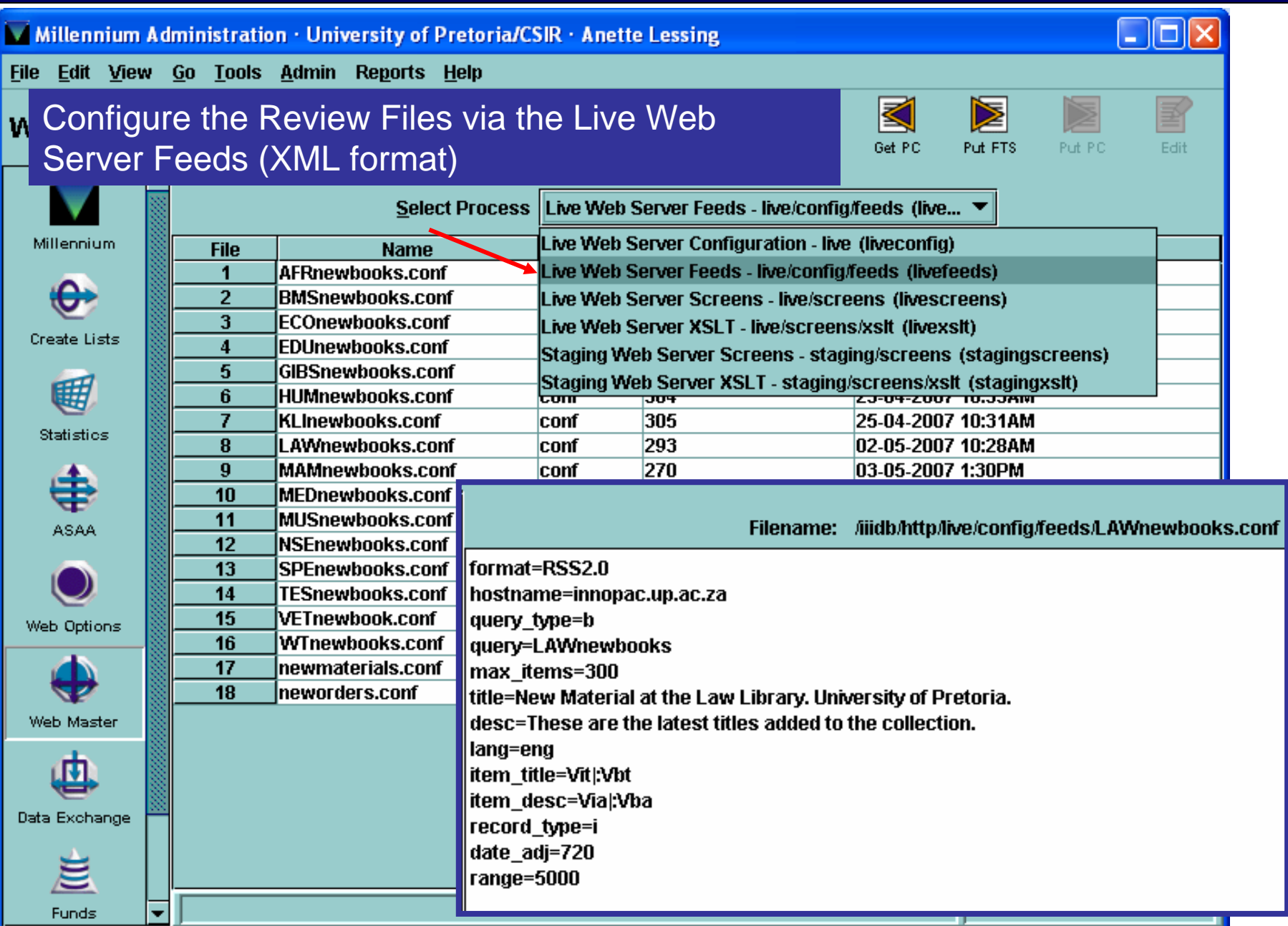

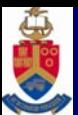

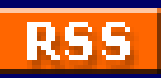

#### **What**

- 1. OPAC embedded links to other web sites
- 2. Patron specific (Feedbuilder Product)
	- $\bullet$ Books due, fines, holds, etc.
- 3. Any lists created with Innopac create/saved review files

### t **i** the set of  $\mathbf{H}$

- 1. With a feed reader
- 2. Millennium WebOPAC
- 3. Browser
	- •Blogbot
	- $\bullet$ IE7/Firefox Feeds (xml Files)

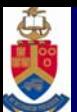

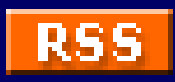

# **Questions**

Thank you.

Anette.lessing@up.ac.za